Unlocking your serverless functions with OpenFaaS for AI chatbot projects

Sergio Méndez @sergioarmgpl #oscon

# About me

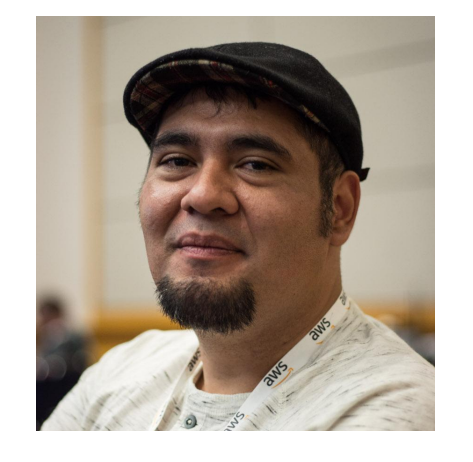

◎ Operating Systems Professor ◎ DevOps Consulting ◎ Curzona e-Learning ◎ Cloud Architect

# The Idea

Build a tool to create assisted chatbots that automate sales, support, etc., using IM APIs from Telegram, Whatsapp or Facebook

# The needs

- ◎ Fast integration with technologies ◎ Short development time
- ◎ Implement DevOps & CI/CD
- ◎ Spend less money on cloud infrastructure
- ◎ Performance
- ◎ Availability

# Chatbots flow

Read parameters to create or register a Chatbot

Train the Al Model

2

Create the serverless function structure

З

# Chatbots flow

Deploy the function in the infrastructure

Set the Chatbot Webhook with your serverless function

Monitoring serverless functions

6

### Visual Programming

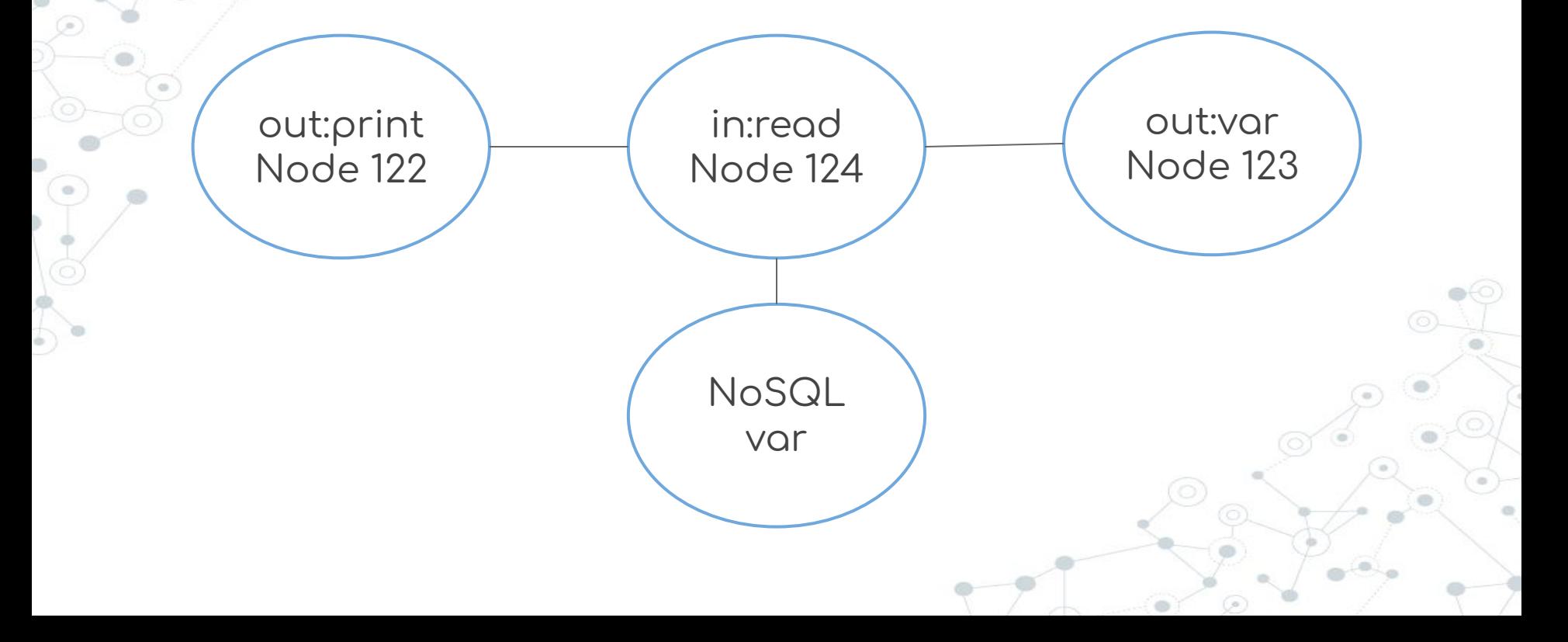

# Language Example

"node\_id": "n\_123", "security\_profiles": "50", "phrase": "\"patterns\":[]", "type": "out|in", "class": "print|iÿ|jump|read", "parameters": "Enter your age|age%str", "node\_rules": { "back\_node": "n\_122", "next\_node": "n\_124"

{

}

### Open Source software that you can use

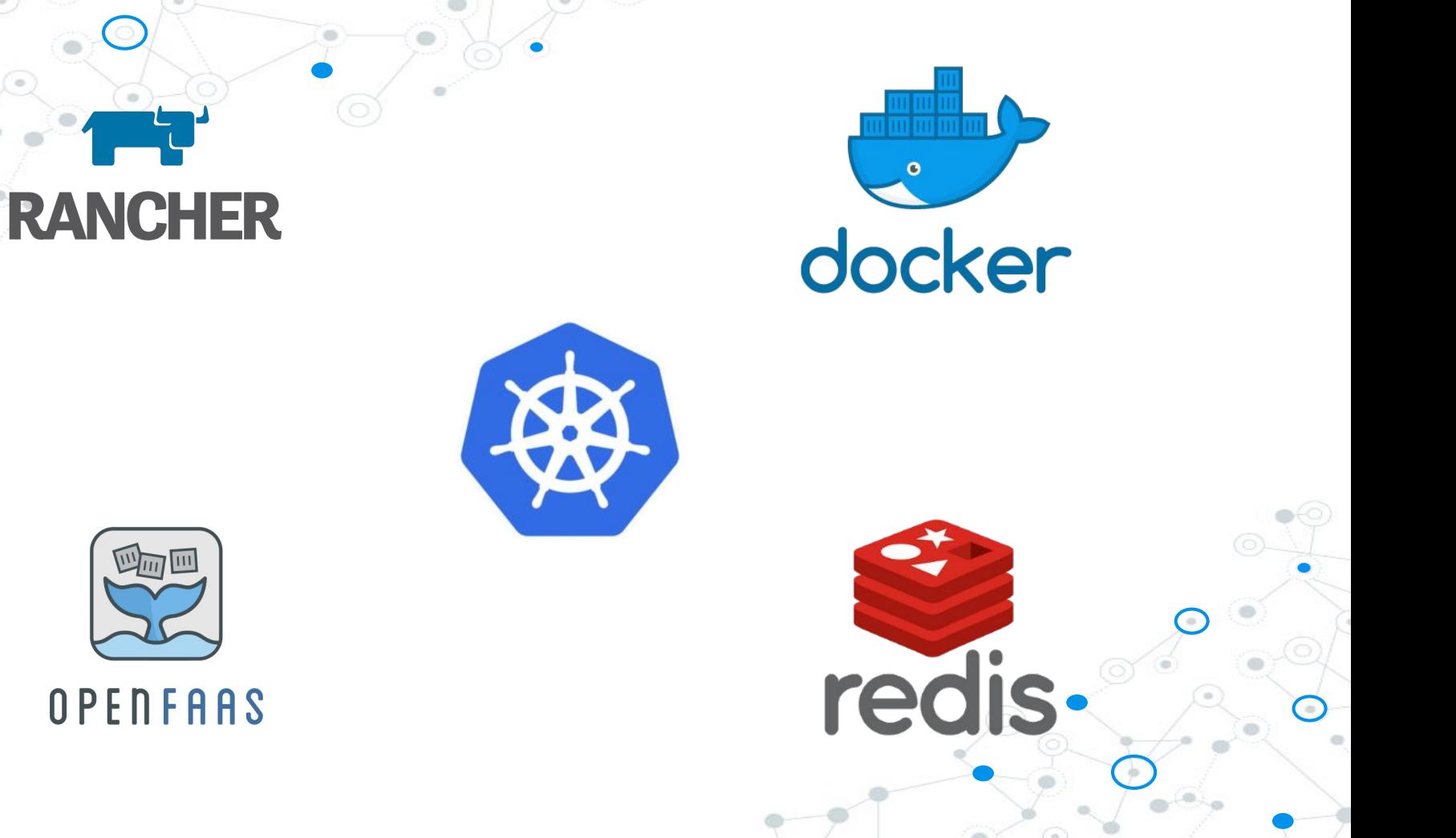

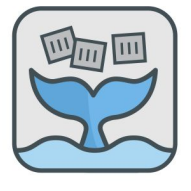

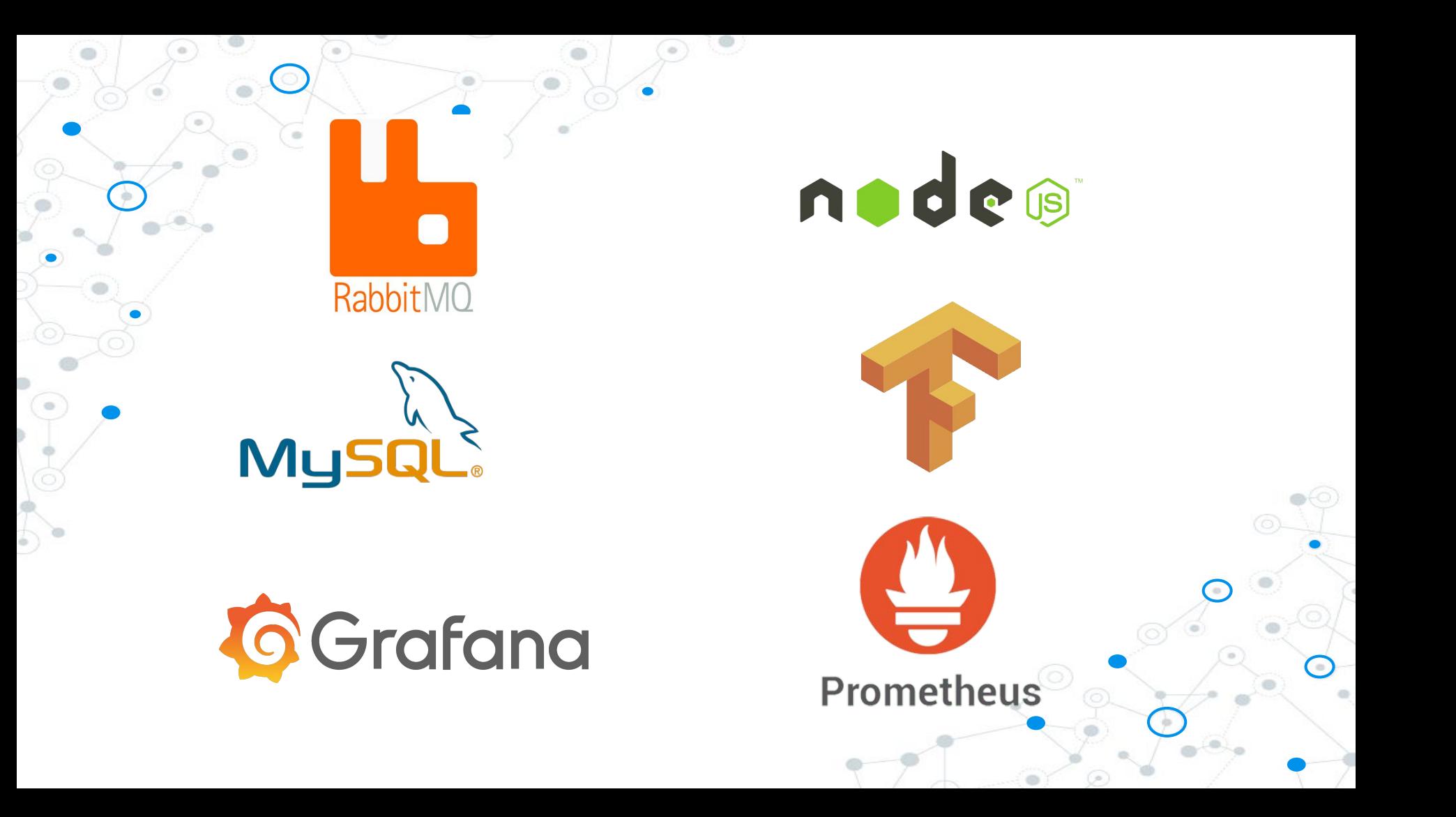

#### The secret sauce

Container orchestrator

Serverless functions implementations

+

+

NoSQL Databases

+

Some monitoring and analytics

## Let's go in deep

### The Cloud

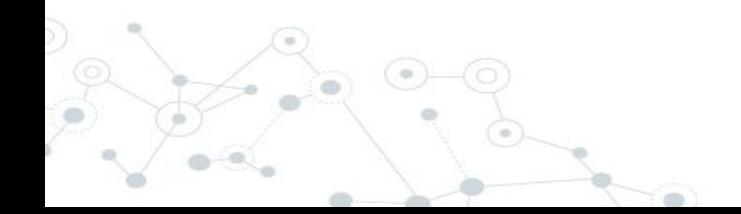

#### The Cloud Considerations

- ◎ You are currently using some cloud provider(AWS, GPC, Azure, DO)
- ◎ You have a contract to use some cloud services through to external provider
- ◎ You want to improve development speed and quality of your software
- ◎ Speed less money on infrastructure

#### Which is the right cloud provider?

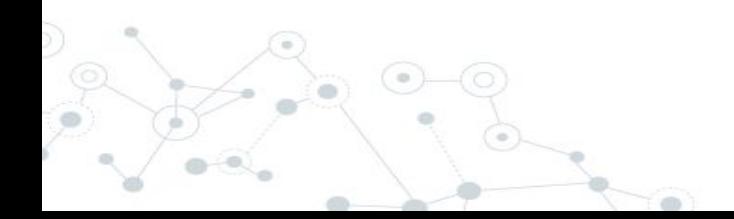

Depends on your needs and the nature of your application

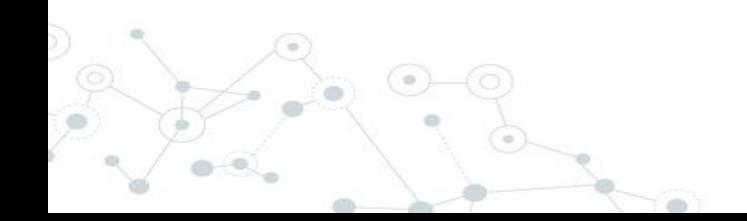

#### Associated technologies and their roles

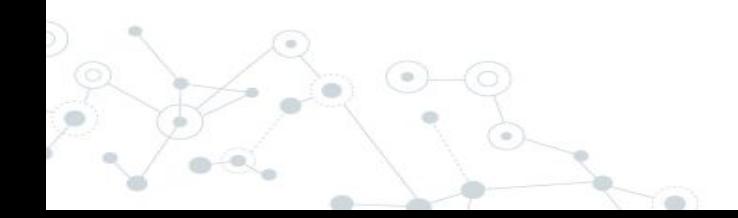

#### Chatbots generation process

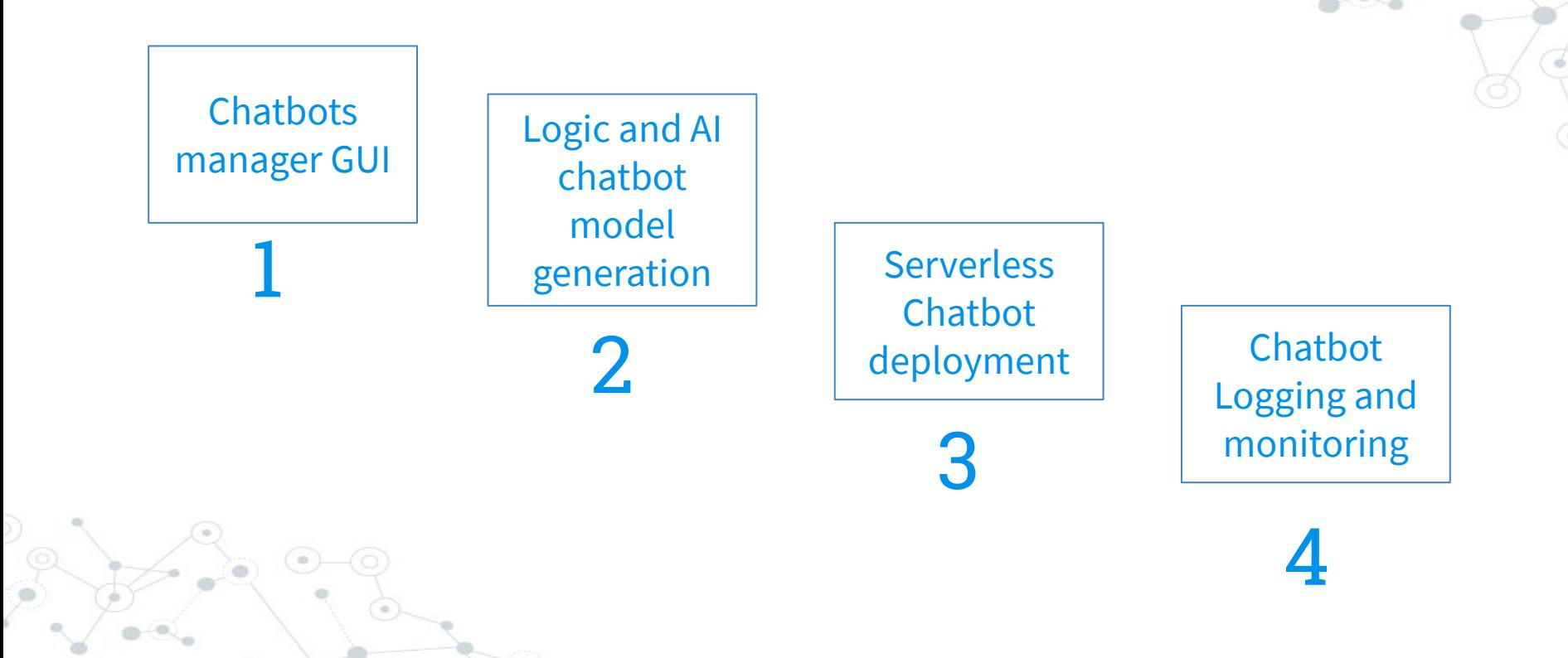

### Chatbots manager GUI

**1.**

Choose something based on nodejs or reactive technologies(React, Angular, etc)

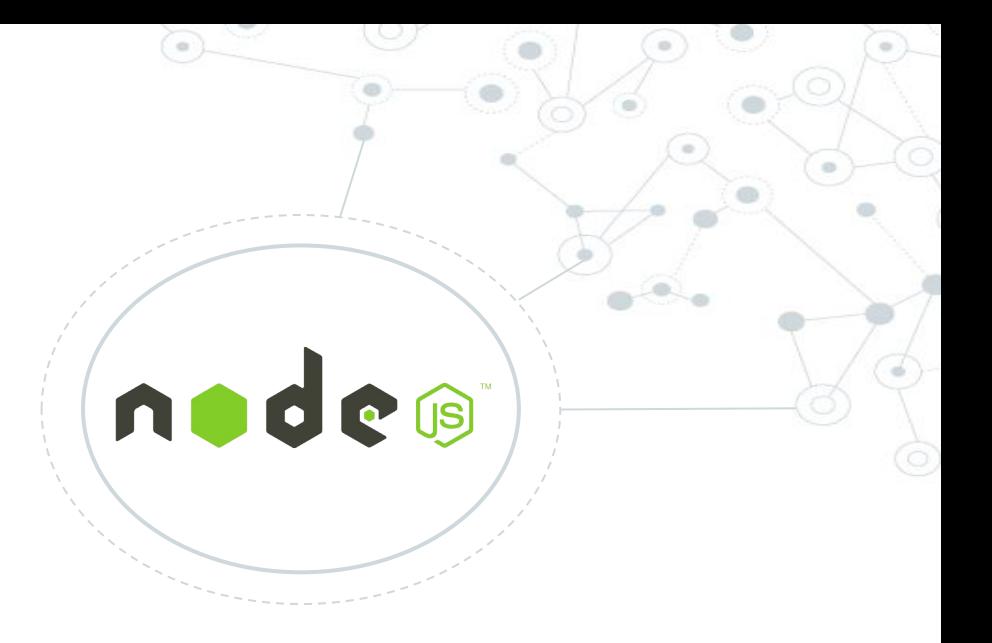

### Node.js

Executes javascript in the backend side, you can also develop frontend applications or real time applications

*Ref.<https://nodejs.org>*

### Logic and AI chatbot model generation

**2.**

Create a json rules, to be executed in real time like an interpreter, and also store that logic in NoSQL key-value databases to fast access

### TensorFlow

AI framework to create an models using different techniques

*Ref.<https://www.tensorflow.org/>*

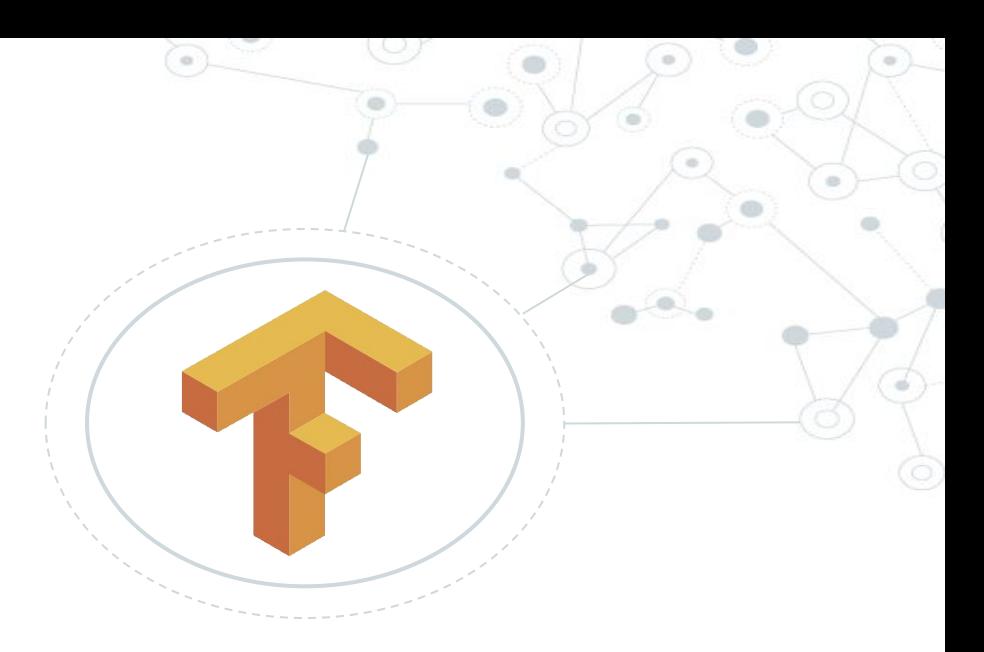

#### Serverless chatbot deployment

**3.**

Package your chatbot as a serverless function or inside a container in a way that you call it as an API

# OpenFaaS

OpenFaaS provides an open source serverless abstraction layer, build on top of kubernetes cluster

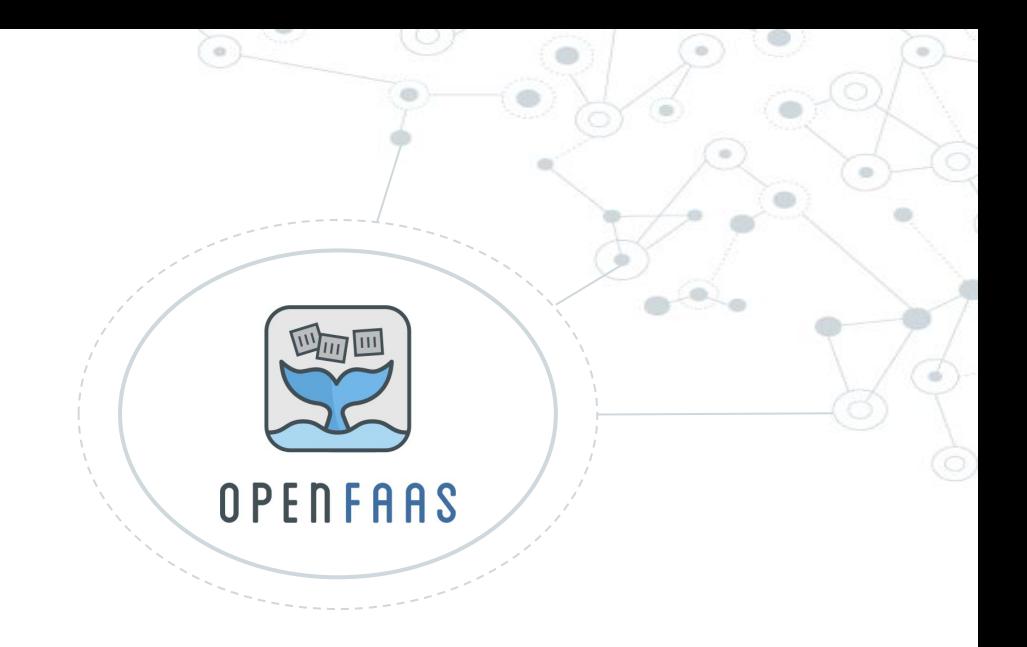

*Ref.<https://www.openfaas.com/>*

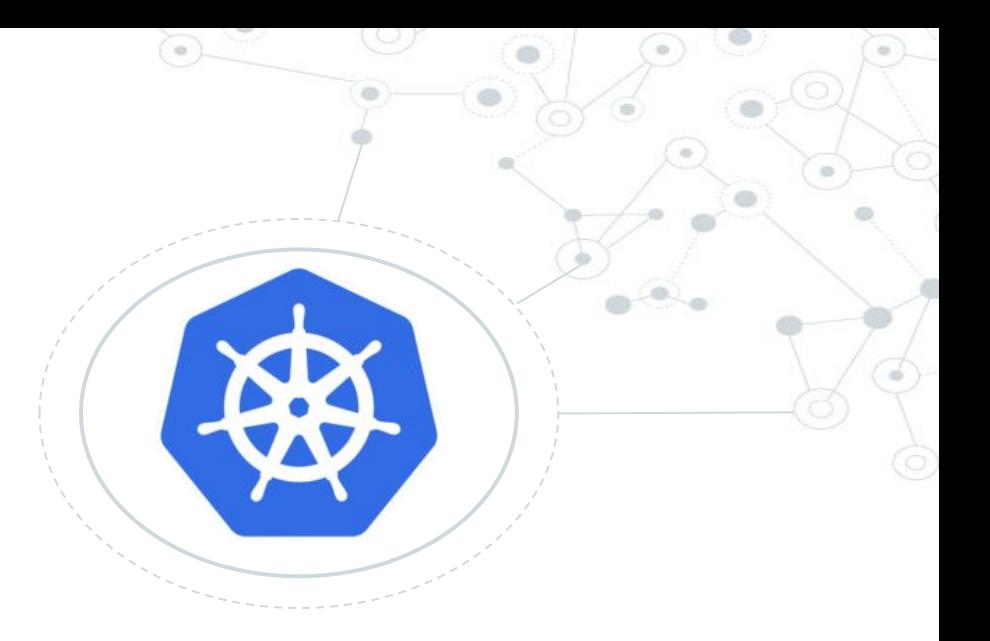

### Kubernetes

Kubernetes an orchestrator that manages all your Docker containers at big scale

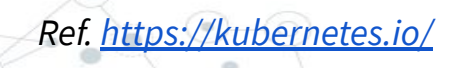

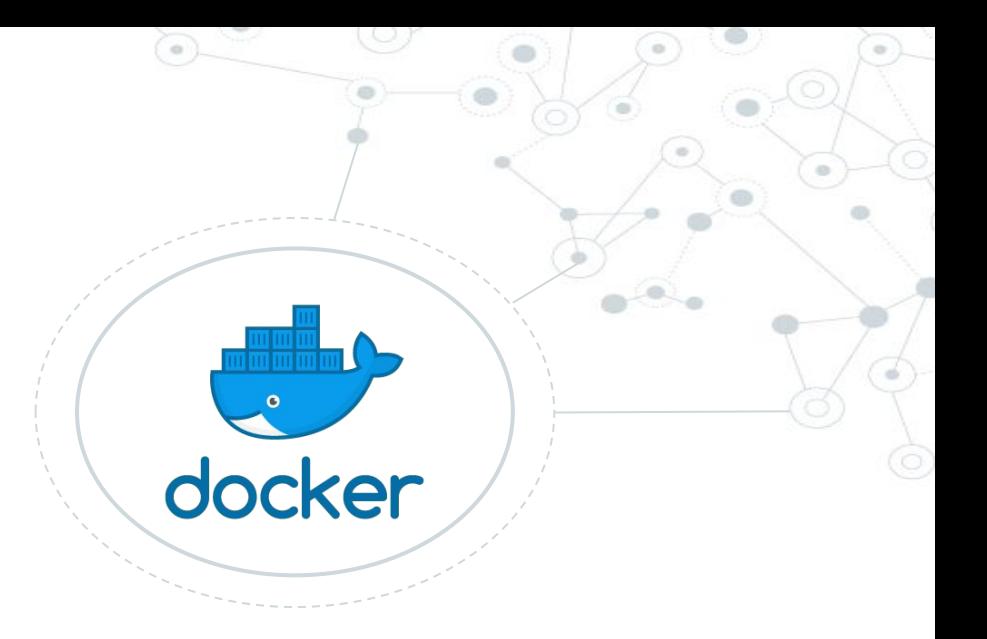

### Docker

Small kind of virtualization and a tool to develop microservices

*Ref. [https://www.docker.com](https://www.docker.com/) <https://microservices.io>*

### Rancher

GUI Panel to manage your K8s cluster in a fast and easy way, it also helps you to monitoring and implement CI/CD pipelines and DevOps best practices

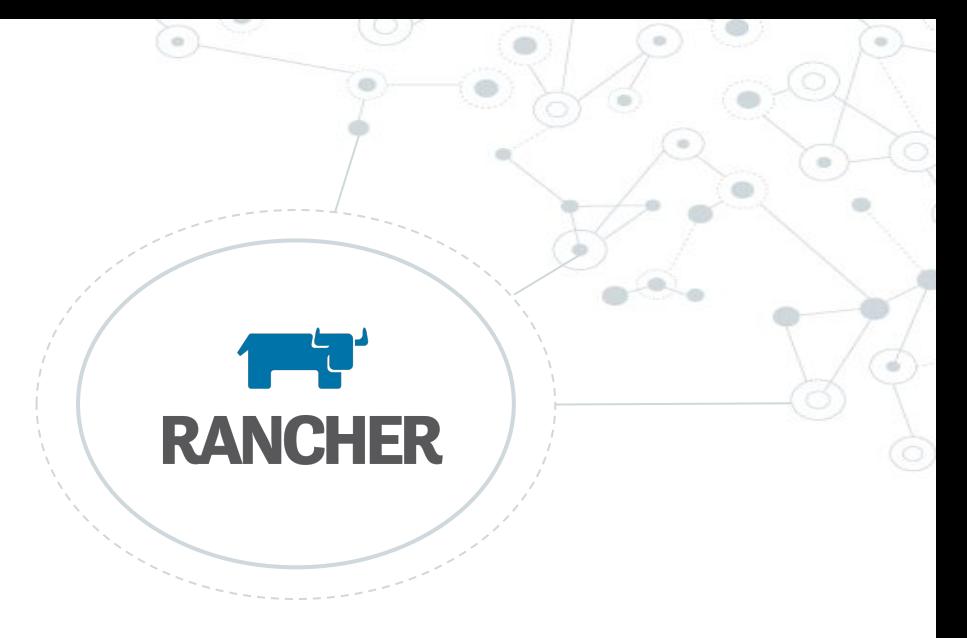

*Ref.<https://rancher.com>*

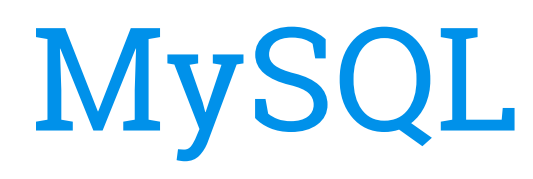

MySG

A popular and powerful database to manage your chatbots data in a traditional way

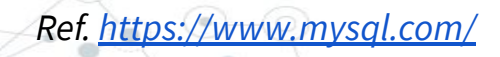

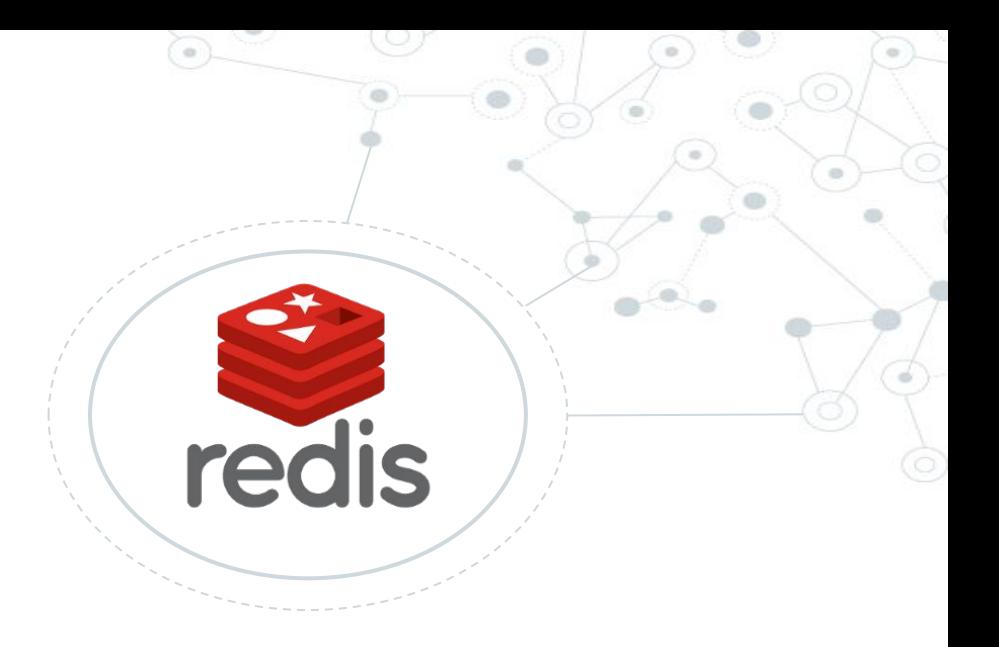

### Redis

NoSQL key-value database, to store the chatbots logic, sessions, real time analytics, streams, searches, it also include geospatial data structures

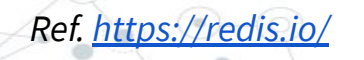

## Chatbots logging and monitoring

**4.**

Stores your data in a Data lake, perform heavy big data analytics in background using broker technologies

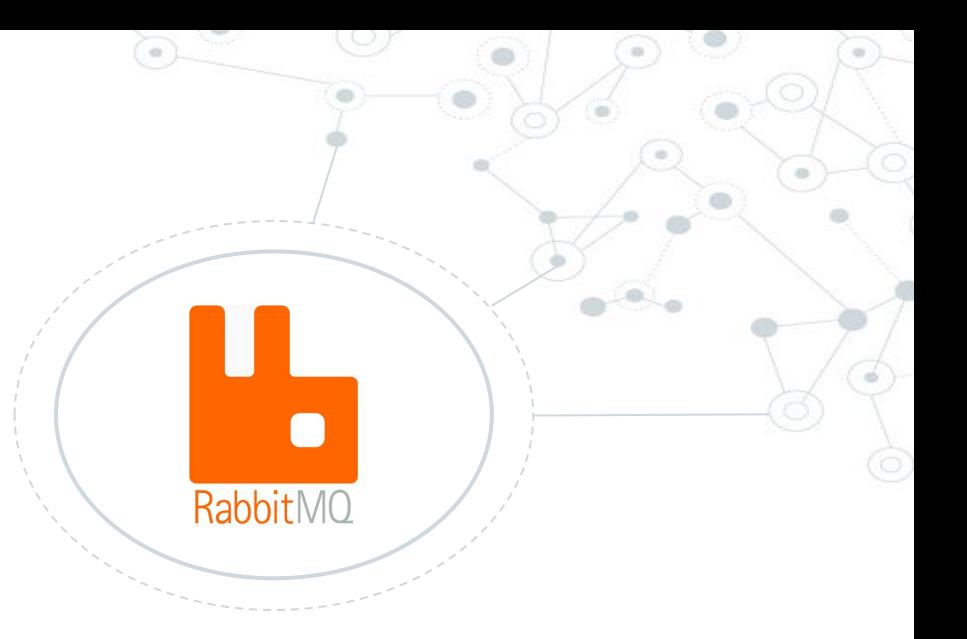

## RabbitMQ

A broker to design stateless background heavy processes like data storage and analytics

*Ref.<https://www.rabbitmq.com/>*

## Prometheus

Monitor a specific part of your system, storage and do powerful queries with collected data

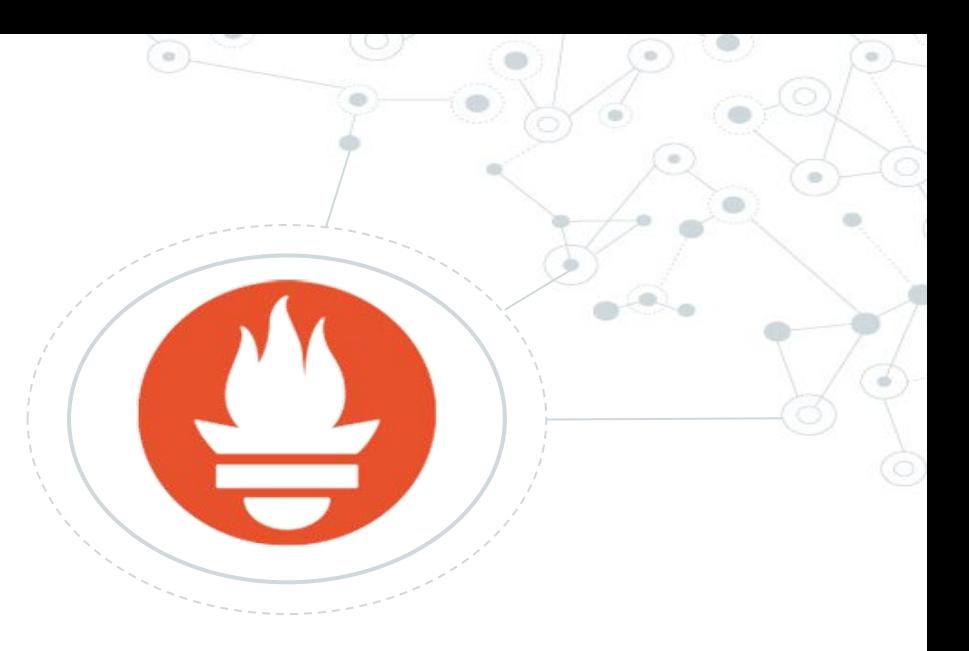

*Ref.<https://prometheus.io/>*

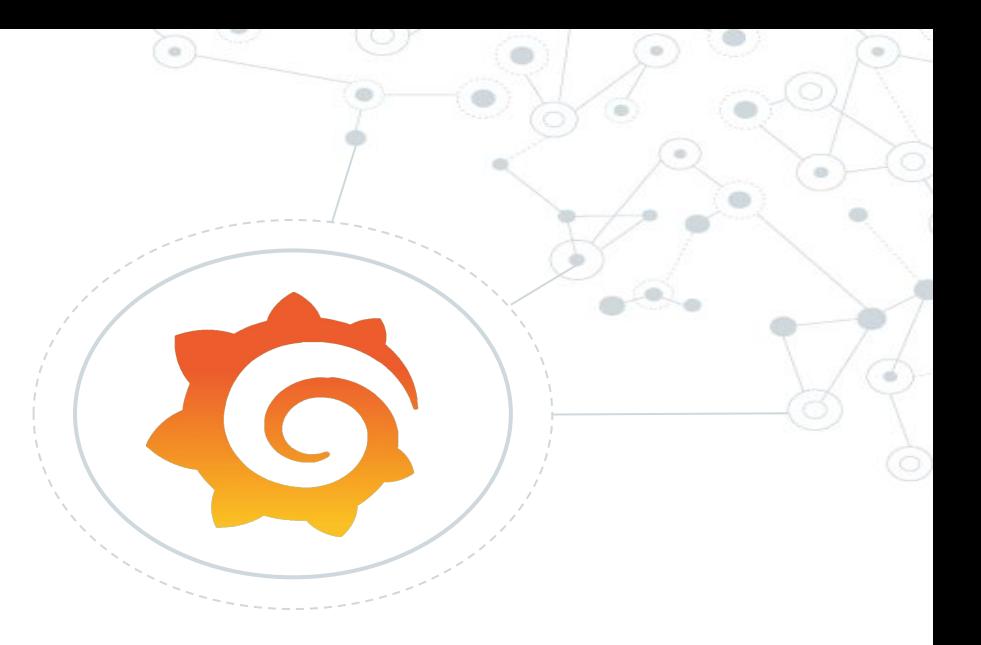

## Grafana

Easy data visualization for your system collected data

*Ref.<https://grafana.com/>*

# Architectures

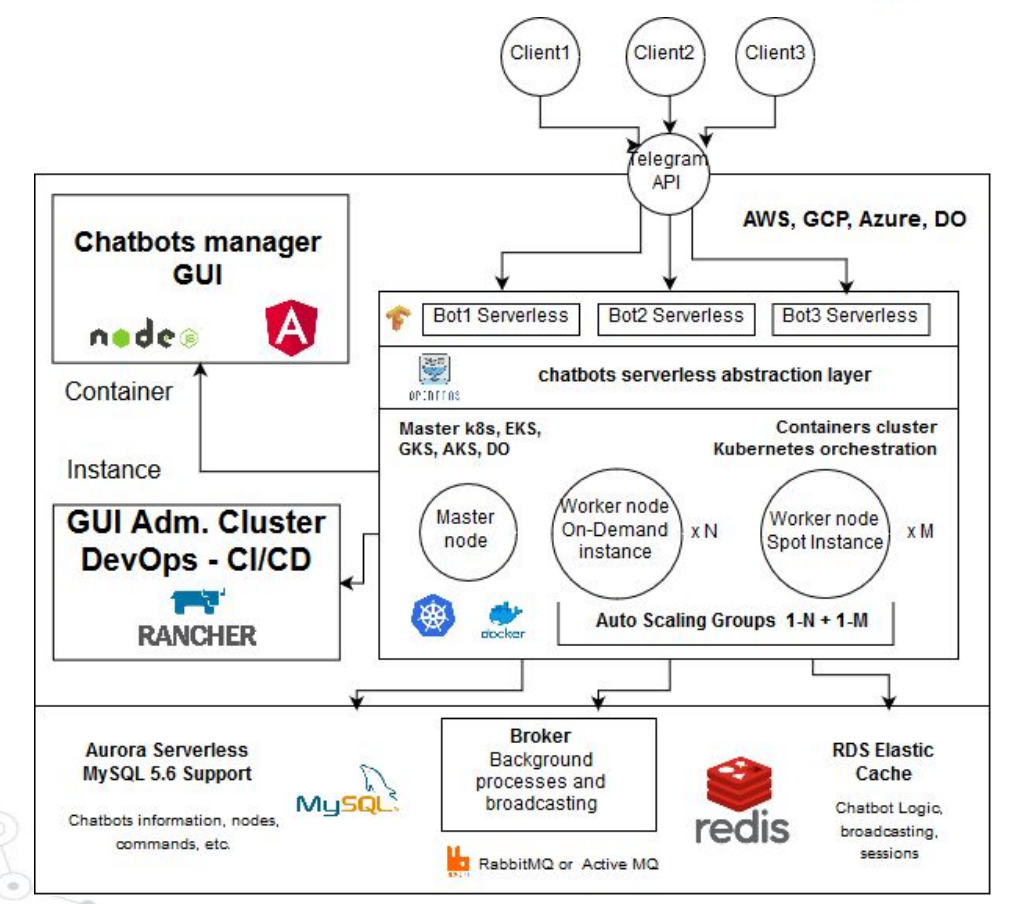

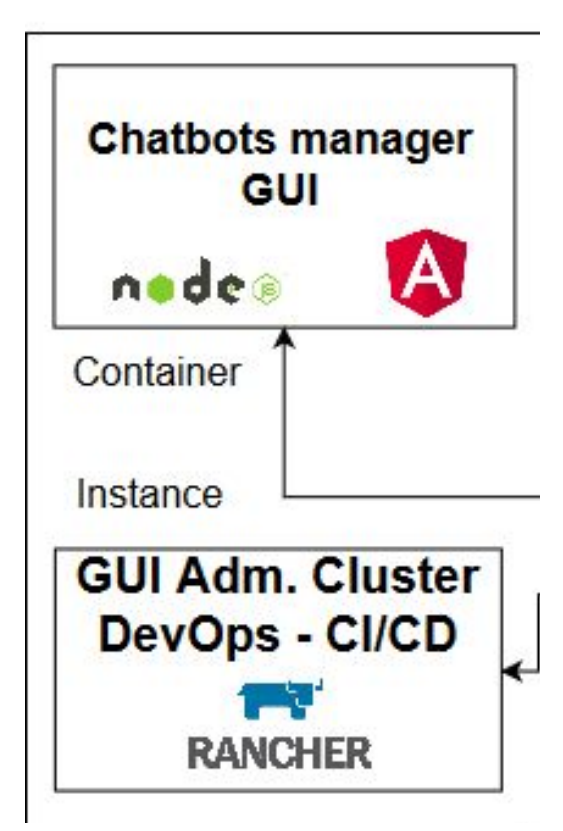

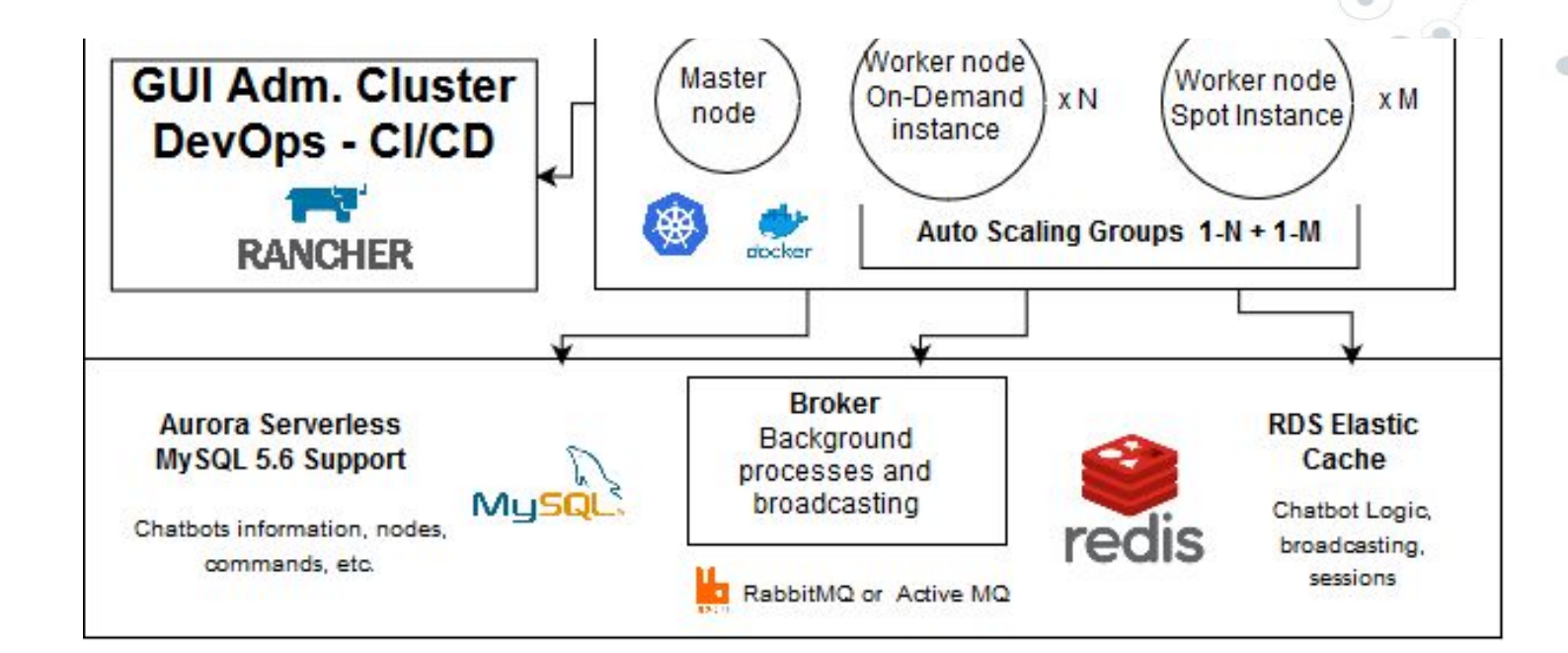

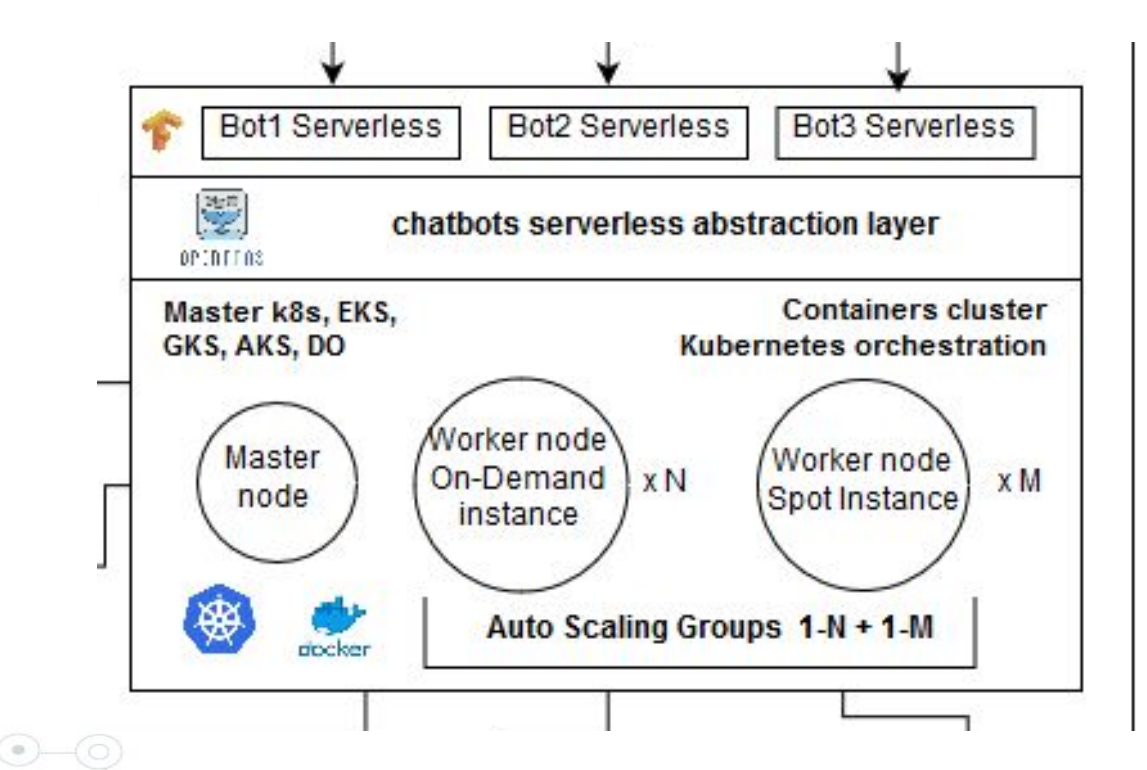

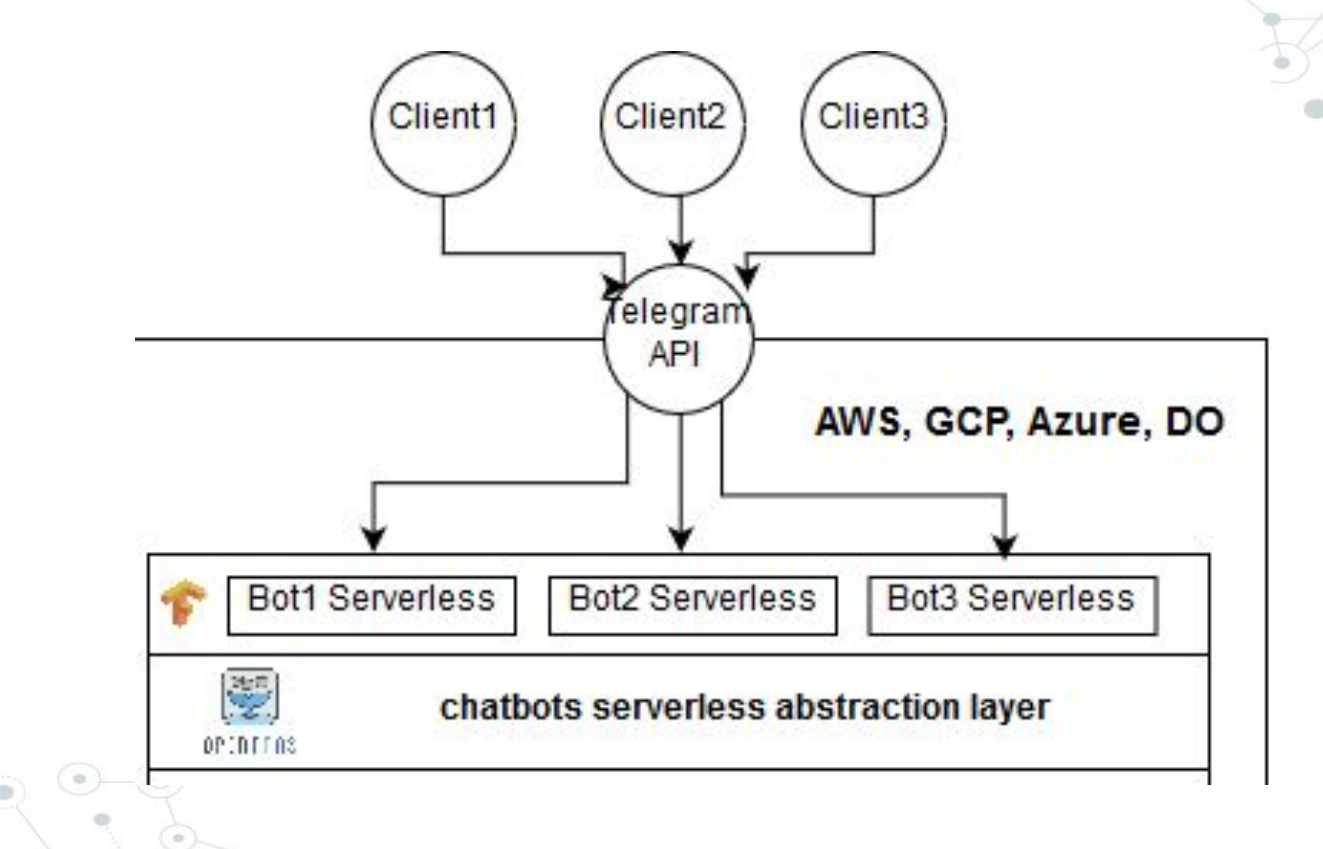

#### Serverless Solution AWS Lambda

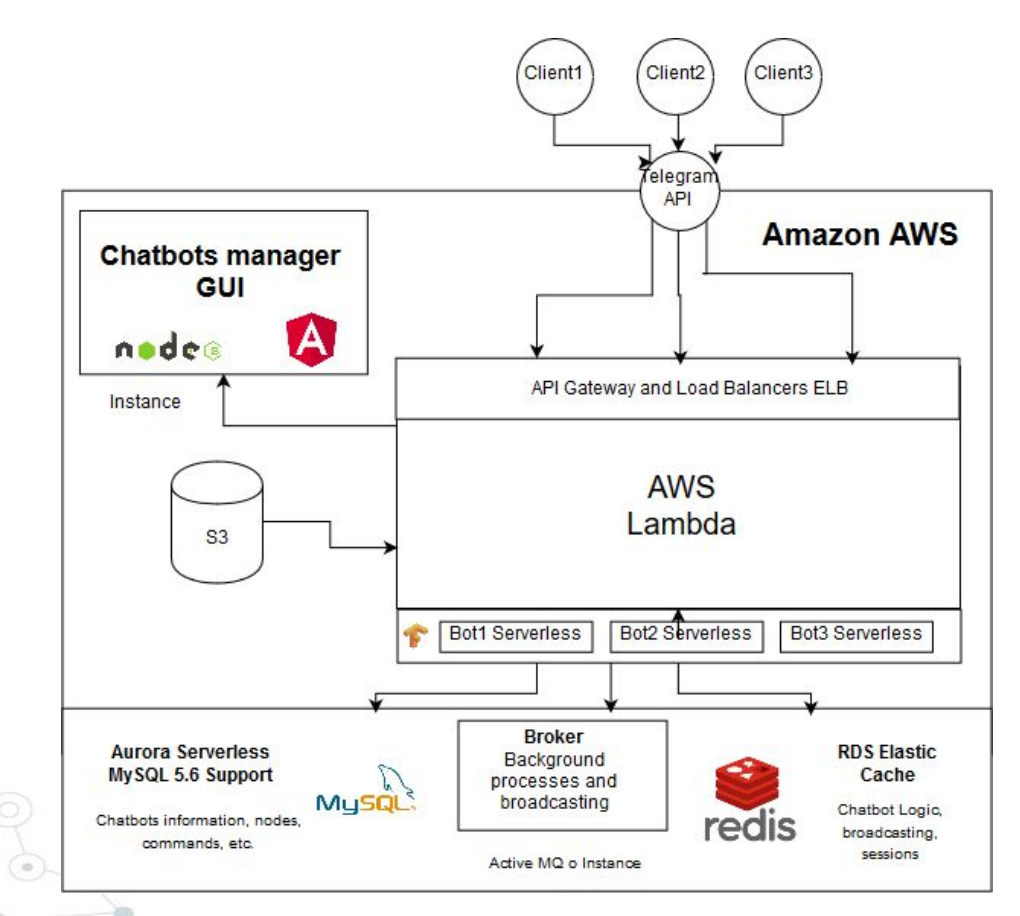

#### Serverless Solution AWS Lambda

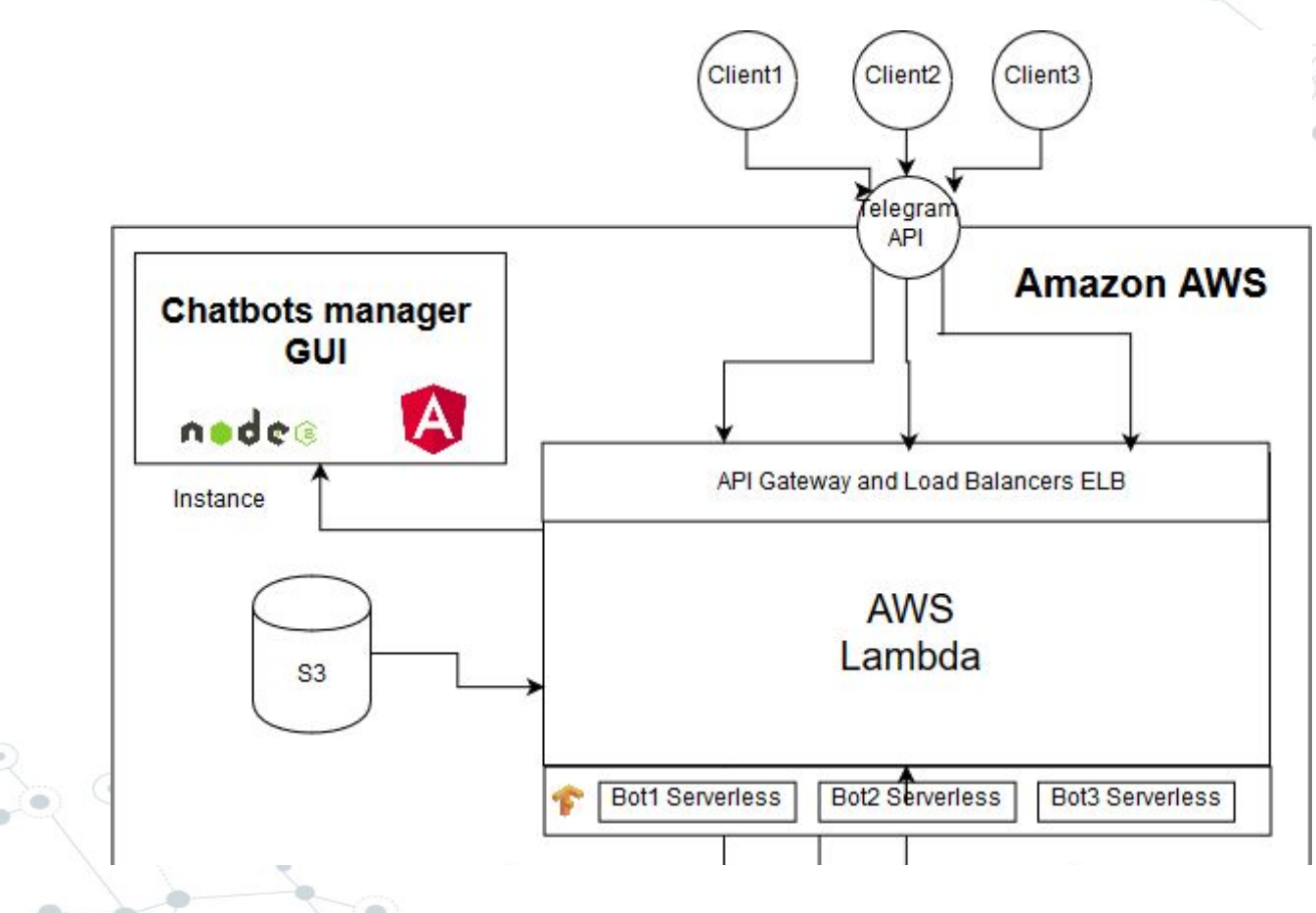

#### Proprietary orchestrator solution AWS ECS/Fargate-EC2

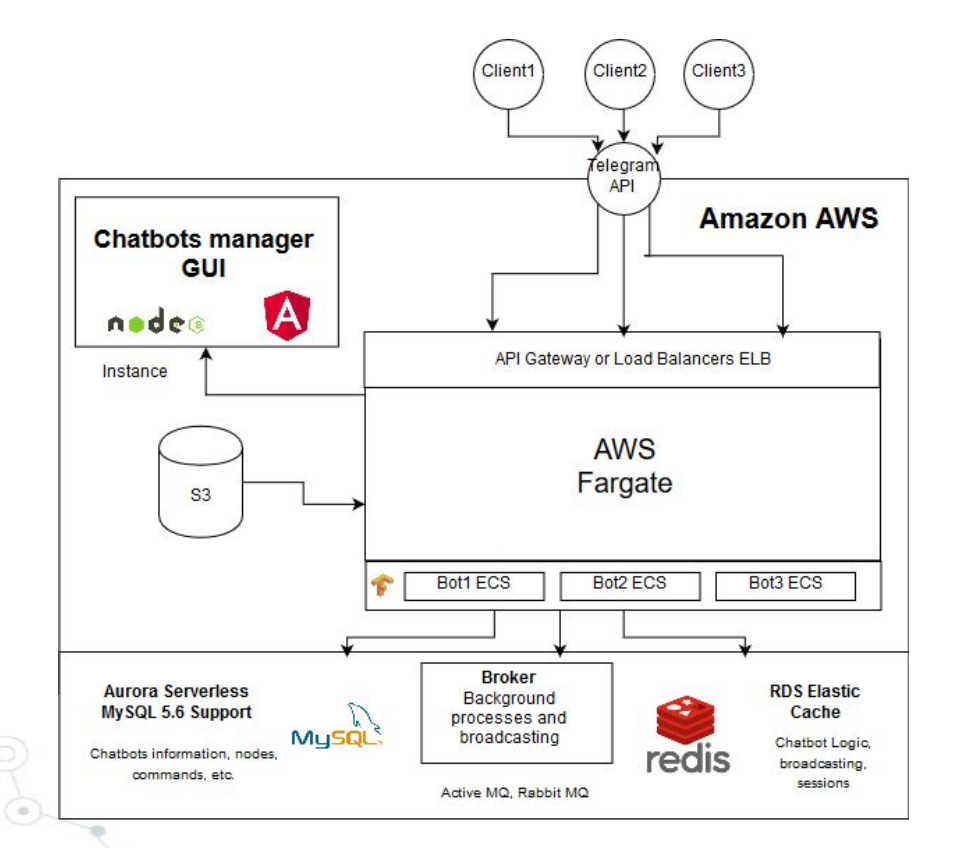

#### AWS ECS/Fargate-EC2

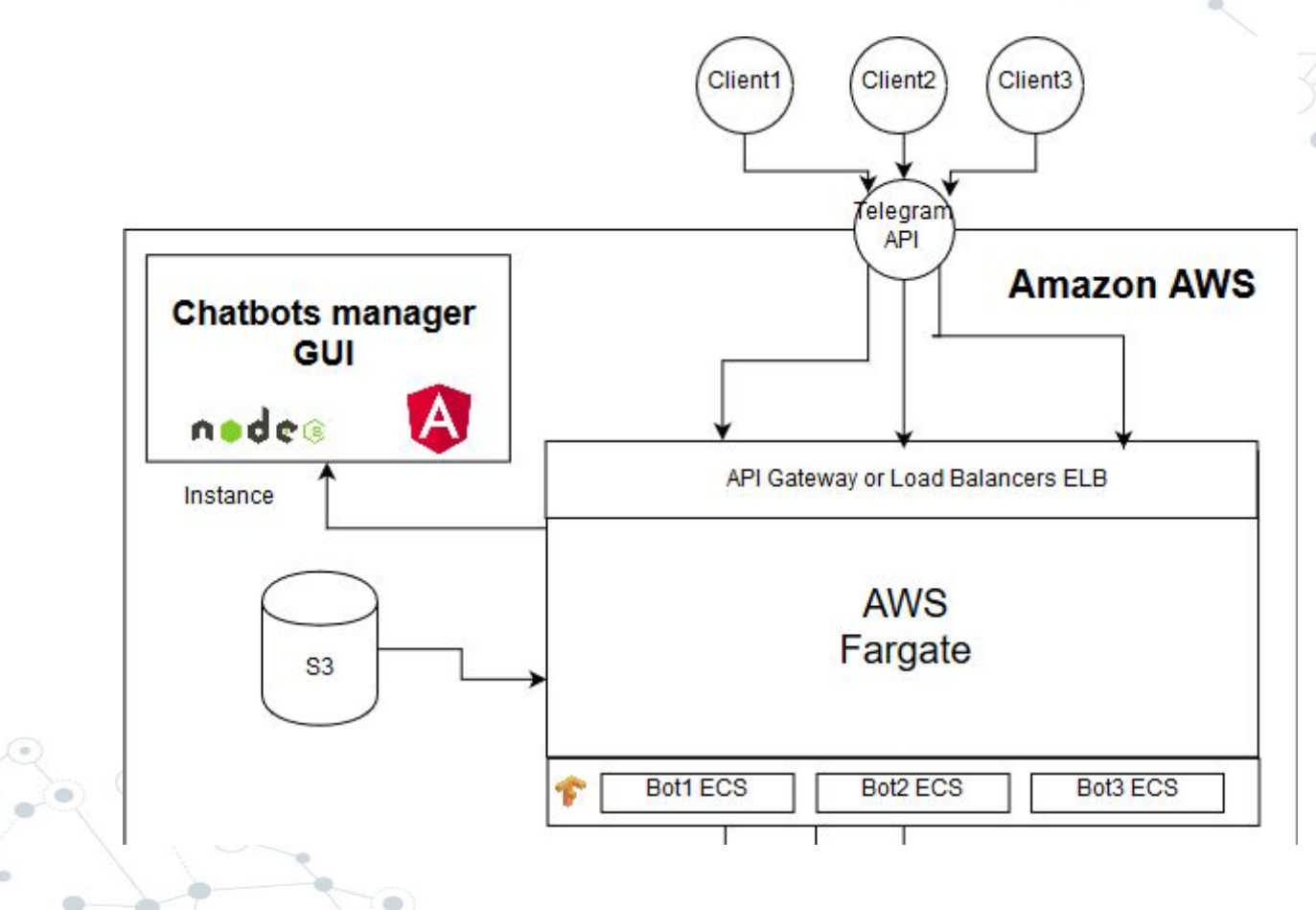

*The trend is to deploy some small parts of code as a functions on platform that is ready to run it, this is called serverless like FaaS or Function as a Service*

**"**

**"** *Container orchestration and microservices architecture provides a fast way to build auto scalable, easy to upgrade and a modular systems, it also speed up your development time*

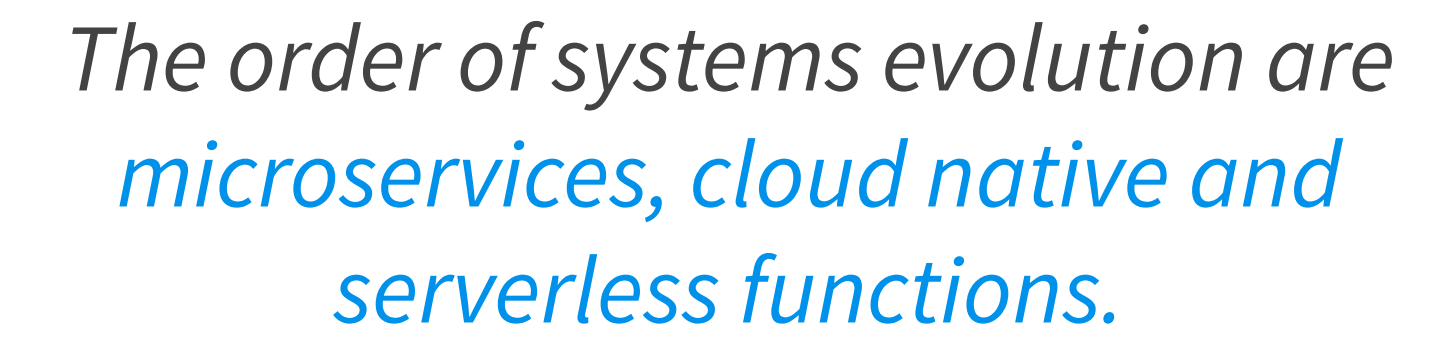

**"**

#### The goods and the bads

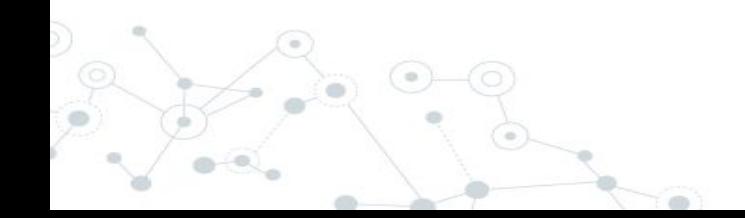

#### The bads

- ◎ FaaS Open Source
	- Struggle with k8s management, scaling, monitoring, etc
- ◎ FaaS with a cloud provider
	- Limit on the time of work or job execution
	- Storage limits to deploy a function
	- Limited language and libraries support
- Managed orchestrator
	- Really expensive

#### The goods

#### ◎ FaaS Open Source

- You can optimize as most you want
- Full customization
- ◎ FaaS with a cloud provider
	- Cheapest

○

- ◎ Managed orchestrator
	- Some level of customization
	- You don't waste time managing infrastructure

#### DevOps with Open Source

#### ◎ OpenFaaS

○ Easy framework to create FaaS with no limits on top of k8s

#### ◎ Rancher

- Fastway to start using k8s and to implement CI/CD pipelines and DevOps best practices
- ◎ Docker and Kubernetes
	- The way to manage a large scale of containers cluster

## Demo

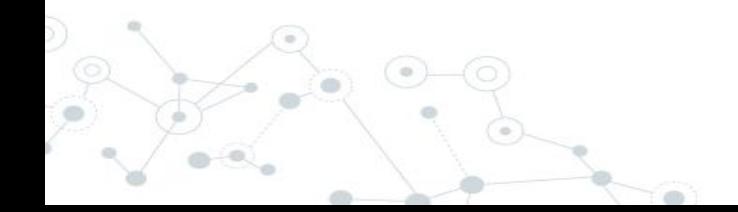

# Thanks

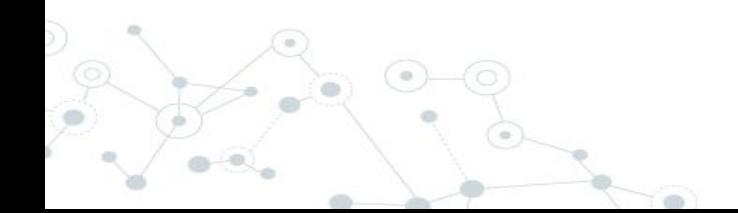

# Questions?

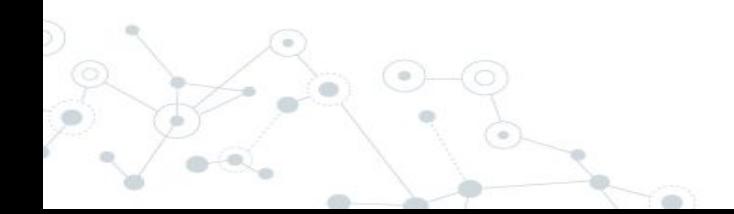

#### Rate today's session

#### Cyberconflict: A new era of war, sabotage, and fear

#### See passes & pricing

David Sanger (The New York Times) 9-55am-10 (Gam Wednesday, March 27, 2019) Location-Ballroom condary topics. Security and Privacy.

**Rate This Session** 

**ST. Add to Your Schedule** <sup>C</sup> Add Comment or Question

We're using in a new era of constant sabotage, misinformation, and fear, in which everyone is a target, and you're often the collateral damage in a growing conflict among states. From crippling infrastructure to sowing discord and doubt, cyber is now the weapon of choice for democracies, dictators, and terrorists.

David Sanger explains how the rise of cyberweapons has transformed geopolitics like nothing since the invention of the atomic bomb. Moving from the White House Situation Room to the dens of Chinese, Russian, North Korean, and Iranian hackers to the boardrooms of Silicon Valley, David reveals a world coming face-to-face with the perils of technological revolution-a conflict that the United States helped start when it began using cyberweapons against Iranian nuclear plants and North Korean missile launches. But now we find ourselves in a conflict we're uncertain how to control, as our adversaries exploit vulnerabilities in our hyperconnected nation and we struggle to figure out how to deter these complex, short-of-war attacks.

#### **David Sanger**

#### **The New York Times**

David E. Sanger is the national security correspondent for the New York Times as well as a national security and political contributor for CNN and a frequent guest on CBS This Morning, Face the Nation, and many PBS shows. the control of the control of the control of the control of the control of the control of the control of the control of the control of the control of the control of the control of the control of the control of the control **Ale** Car

Session page on conference website

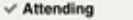

**Notes** Remove

Cyberconflict: A new era of war, sabotage, and fear

C 9:55 AM - 10:10 AM, Wed, Mar 27, 2019

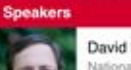

David Sanger National Security Correspondent The New York Times

**9** Ballroom

 $\sim$ 

Keynotes

David Sanger explains how the rise of cyberweapons has transformed geopolitics like nothing since the invention of the atomic bomb. From crippling infrastructure to sowing discord and doubt, cyber is now the weapon of choice for democracies, dictators, and terrorists.

O'Reilly Events App

SESSION EVALUATION